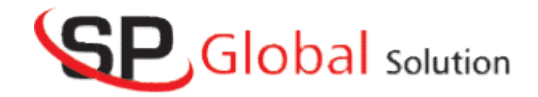

# .NET .NET COURSE CONTENT

#### **C# Language**

- Characteristics of Object Oriented language
- Introduction to .Net Framework
- Components of .Net Framework
- Advantages of the .Net Framework
- Using Visual Studio IDE
- Introduction to C#
- Keywords
- Data types
- Variables
- Control statements
- Classes & Objects
- Access Specifiers in C#
- Types of Parameters
- Arrays in C#
- $\bullet$  Collections in C#
- Polymorphism
	- **Compile time polymorphism**
	- Runtime polymorphism
- Exception Handling
- File Streams in C#
- Multi Threading
- $\bullet$  Delegates & Events
- Assemblies in  $C#$ 
	- Private Assemblies
	- Shared Assemblies

#### SQL Server

- Connecting to SQL Server
- Windows Authenticationvs SQL Server Authentication
- Creating a Database in SQL Server
- Types of Languages in SQL
- DDL, DML, DQL, DCL, TCL
- Data types in SQL Server
- Creating a Table
- Working with DDL commands
	- Create command
	- **-** Alter command
	- **Truncate command**
	- Drop command

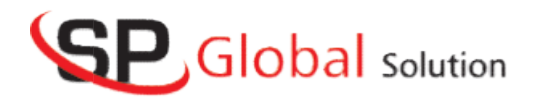

- Working with DML commands
	- **Insert command**
	- Update command
	- Delete command
- Working with DQL command
	- Select command usage
	- **Where clause**
	- **Aggregate functions in SQL**
	- Group by clause
- Creating Stored procedures in SQL Server
	- **Procedures without parameters**
	- Procedures with parameters
	- **Executing procedures**

## ADO .NET

- Intro to Ado .Net
- Connecting to Different RDBMS like SQL Server, Oracle, Access etc Procedures with parameters<br>
PECONNET<br>
That is exampled as the SQL Server, Oracle, Access etc<br>
Connecting to Different RDBMS like SQL Server, Oracle, Access etc
- Connected and Dis-Connected Architectures
- Working with ADO .Net Objects
- SqlCommand Object
- SqlDataReader Object
- SqlDataAdapter Object
- DataSet
- DataView
- DataTable
- DataRow and DataColumn
- CRUD operations using ADO .Net
- Calling Stored Procedures from SQL Server
- Creating a Mini Project using C# and SQL Server<br> **P.Net**<br>
 Client side vs Server side Scripting

### ASP .Net

- Client side vs Server side Scripting
- Introduction to Web Server & Deployment
- Static Web App vs Dynamic WebApp<br>
 Introduction to ASP .Net<br>
 Creating WebForms in ASP .Net
- Introduction to ASP .Net
- Creating WebForms in ASP .Net
- Working with Controls (Server side and Client side)
- Creating controls from Source View (HTML view)
- Server-side Validations in ASP .Net
- Validation Controls in ASP .Net
- Working with JavaScript in ASP .Net
- Client-side Validations in ASP .Net
- State Management in ASP .Net
- Client side and Server side State Management

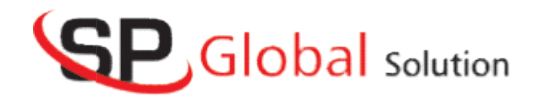

- ViewState, QueryString, Hidden Field, Cookies etc.
- **Caching, Sessions and Application Objects.**
- Working with Web Services in ASP .Net
- ADO .Net in ASP .Net
	- Data binding in ASP .Net
	- **ADO** .Net Objects Revisited
	- Bound Controls in ASP .Net
		- 1. GridView
		- 2. DataList
		- 3. Repeater etc.
- Introduction to XML
- Creating XML file
- Viewing XML contents in Gridview
- Viewing XML contents in Gridview<br>• Creating a Dynamic WebApplication using ASP .NET with SQL Server Back-end

## **ASP** .Net MVC

- Introduction to ASP .NET MVC Architecture
	- Folder Structure
- Routing
- HTML Helpers
- Model
- Controller
	- **-** ActionMethods
	- **ActionResults**
- Views
	- **Razor syntax**
	- $\blacksquare$  Loosely type views
	- **Strongly typed views**
	- **Layout Pages**
	- **Partial Views**
- Data Annotations in MVC
- ADO .Net Recap
	- CRUD Operations using ADO .NET
- Entity Framework
	- **Database First Approach**
	- Code First Approach
	- **CRUD Operations using Entity Framework**
- Filters in MVC
- Security in ASP .NET MVC
	- **Authentication**
	- **Authorization**